# **Sphinx Subfigures**

**Chris Sewell**

**Nov 11, 2022**

# **CONTENTS**

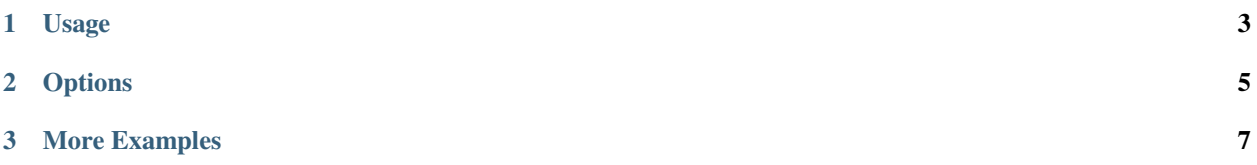

A [sphinx](https://www.sphinx-doc.org) extension to create figures with multiple images:

- Provides a simple format for complex image layouts.
- Supports HTML fully, with responsive layouts, for different screen sizes
	- **–** LaTeX is supported, except for images that span multiple rows.
	- **–** degrades gracefully for other formats.
- Supports figure numbering and referencing.
- Supports image sub-captions, via alt text.

#### **CHAPTER**

#### **ONE**

### **USAGE**

<span id="page-6-0"></span>Install sphinx-subfigure with pip install sphinx-subfigure, then add sphinx\_subfigure to your conf. py file's extensions variable:

```
extensions = ["sphinx_subfigure"]
numfig = True # optional
```
Now add a subfigure directive to your document:

```
.. subfigure:: AA|BC
  :layout-sm: A|B|C
  :gap: 8px
  :subcaptions: above
  :name: myfigure
   :class-grid: outline
   .. image:: imageA.png
      :alt: Image A
   .. image:: imageB.png
      :alt: Image B
   .. image:: imageC.png
      :alt: Image C
   Figure Caption
```
- 1. Each image is automatically assigned an *area identifier* (A, B, C, etc.).
- 2. Layouts are formed by composing the areas into a grid, with rows delimited by |.
- 3. Each area must be used exactly once in the layout, and form a single rectangle.
- 4. "Empty" areas can be designated with .
- 5. Additional layouts can be defined with :layout-sm:, :layout-lg:, :layout-xl:, and :layout-xxl:, for different screen sizes (HTML only).

The figure can now be referenced in the document:

:ref:`myfigure`, :numref:`myfigure`

*[Figure Caption](#page-7-0)*, [Fig.](#page-7-0) [1.1](#page-7-0)

(a) Image A

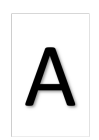

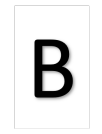

<span id="page-7-0"></span>(b) Image B (c) Image C

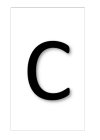

Fig. 1.1: Figure Caption

#### **CHAPTER**

# **TWO**

## **OPTIONS**

<span id="page-8-0"></span>Options for subfigure directive:

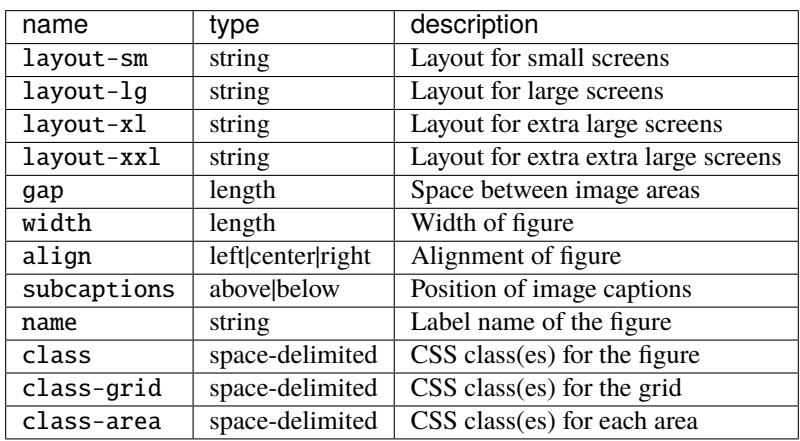

#### **CHAPTER**

## **THREE**

# **MORE EXAMPLES**

<span id="page-10-0"></span>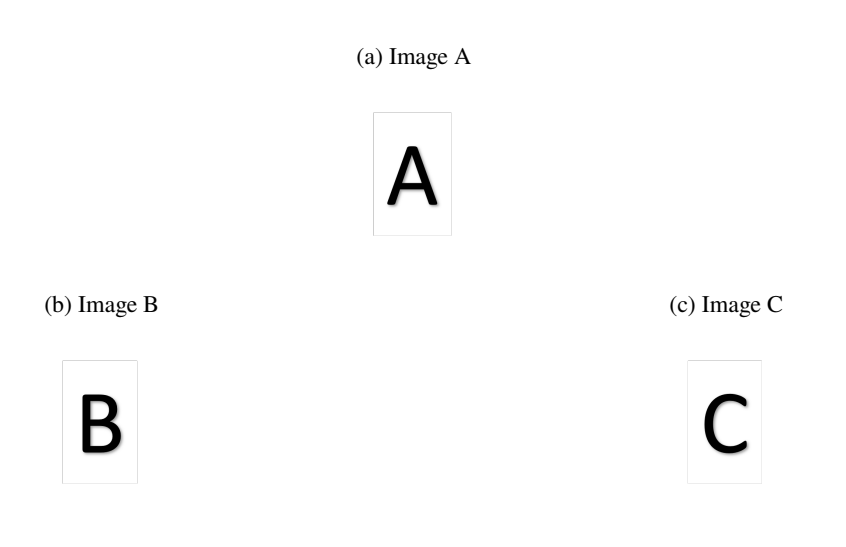

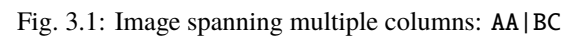

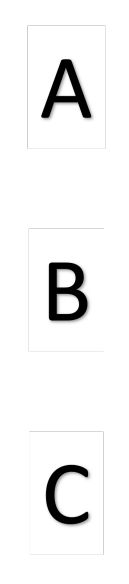

Fig. 3.2: Image spanning multiple rows: AB|AC

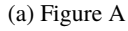

```
(a) Figure A (b) Figure B
```
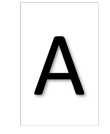

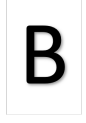

(c) Figure C (d) Figure D (e) Figure E

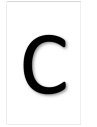

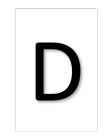

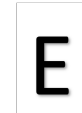

Fig. 3.3: Sub-figure with empty area: A.B|CDE

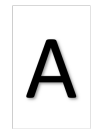

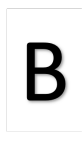

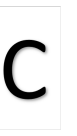

(a) Figure A (b) Figure B (c) Figure C

Fig. 3.4: Sub-figure with captions below

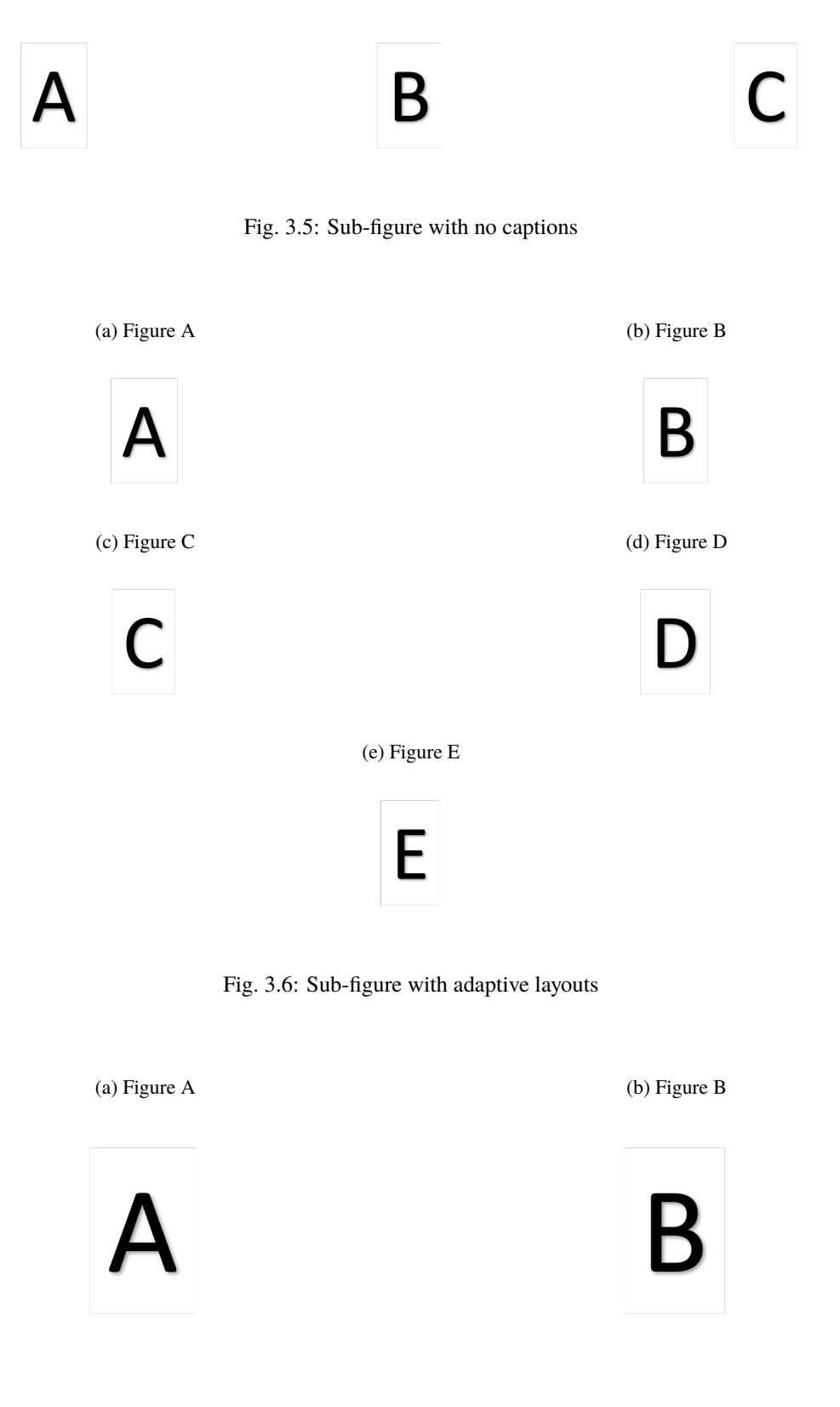

Fig. 3.7: Sub-figure using myst-parser syntax: ![alt](image.png)